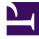

# **GENESYS**<sup>®</sup>

This PDF is generated from authoritative online content, and is provided for convenience only. This PDF cannot be used for legal purposes. For authoritative understanding of what is and is not supported, always use the online content. To copy code samples, always use the online content.

# Widgets API Reference

WebChatService

# Contents

- 1 Overview
  - 1.1 Usage
  - 1.2 Namespace
  - 1.3 Customization
  - 1.4 Limitations
- 2 Configuration
  - 2.1 Example
  - 2.2 Options
- 3 Localization
- 4 API commands
  - 4.1 configure
  - 4.2 startChat
  - 4.3 endChat
  - 4.4 sendMessage
  - 4.5 sendCustomNotice
  - 4.6 sendTyping
  - 4.7 sendFilteredMessage
  - 4.8 addPrefilter
  - 4.9 updateUserData
  - 4.10 poll
  - 4.11 startPoll
  - 4.12 stopPoll
  - 4.13 resetPollExceptions
  - 4.14 restore
  - 4.15 getTranscript
  - 4.16 getAgents
  - 4.17 getStats
  - 4.18 sendFile
  - 4.19 downloadFile
  - 4.20 getSessionData
  - 4.21 fetchHistory

- 4.22 registerTypingPreviewInput
- 4.23 registerPreProcessor
- 4.24 verifySession
- 5 API events

• Developer

Learn how to use Genesys chat services.

# **Related documentation:**

# Overview

WebChatService exposes high-level API access to Genesys chat services, so you can monitor and modify a chat session on the front end, or develop your own custom WebChat widgets. Compared to developing a custom chat UI and using the chat REST API, WebChatService dramatically simplifies integration—improving the reliability, feature set, and compatibility of every widget on the bus.

#### Usage

WebChatService and the matching WebChat widget work together right out of the box and they share the same configuration object. Using WebChat uses WebChatService.

You can also use WebChatService as a high-level API using bus commands and events to build your own WebChat widget or other UI features based on WebChatService events.

#### Namespace

The WebChat Service plugin has the following namespaces tied to each of the following types:

| Туре                            | Namespace      |
|---------------------------------|----------------|
| Configuration                   | webchat        |
| CXBus—API commands & API events | WebChatService |

#### Customization

WebChatService has many configuration options but no customization options. It is a plug-and-play plugin and works as is.

#### Limitations

#### Multiple instances of the same chat session

After starting a chat session, that session can be opened in any number of new tabs on the same site. Each tab runs an independent instance of WebChat connected to the same chat session. Currently, Instances are not synchronized with each other due to Nexus limitation.

# Configuration

WebChat and WebChatService share the **\_genesys.widgets.webchat** configuration namespace. WebChat contains the UI options and WebChatService contains the connection options.

#### Important

Starting with version 9.0.008.04, WebChatService allows you to choose between the types of chat services available in Genesys via the transport section in configuration options.

# Example

```
// When using v2 API
```

```
window._genesys.widgets.webchat = {
```

```
apikey: 'n3eNkgxxxxxxxx8VA',
dataURL: 'https://api.genesyscloud.com/gms-chat/2/chat',
enableCustomHeader: true,
```

```
userData: {},
emojis: true,
actionsMenu: true,
```

autoInvite: {

```
enabled: false,
timeToInviteSeconds: 10,
inviteTimeoutSeconds: 30
```

```
chatButton: {
```

},

```
enabled: true,
template: '
```

```
CHAT NOW
```

```
headers: {
'x-api-key': 'xxxxxxx'
                async: {
                         enabled: true,
                         getSessionData: function(sessionData, Cookie, CookieOptions) {
                                 // Note: You don't have to use cookies. You can, instead,
store in a secured location like a database.
Cookie.set('customer-defined-session-cookie',
JSON.stringify(sessionData), CookieOptions);
                        },
                         setSessionData: function(Open, Cookie, CookieOptions) {
                                 // Retrieve from your secured location.
                                 return Cookie.get('customer-defined-session-cookie');
                         }
                },
        chatButton: {
                enabled: true,
                template: '
CHAT NOW
۰,
                effect: 'fade',
                openDelay: 1000,
                effectDuration: 300,
                hideDuringInvite: true
        }
};
```

# Options

Version 2 API

| Name     | Туре         | Description                                                           | Default | Required                      | Introduced/<br>Updated |
|----------|--------------|-----------------------------------------------------------------------|---------|-------------------------------|------------------------|
|          |              | Apigee Proxy secure token.                                            |         |                               |                        |
| apikey   | string       | Important<br>This option is<br>only supported<br>in GMS REST<br>mode. | n/a     | Yes, if using<br>Apigee Proxy |                        |
| endpoint | string       | Manually select<br>the endpoint<br>on which to<br>initiate chat.      | n/a     | n/a                           |                        |
| dataURL  | string (URL) | URL for GMS<br>REST chat<br>service. If<br>cometD.enabled             | n/a     | Always                        |                        |

| Name             | Туре                | Description                                                                                                    | Default                      | Required | Introduced/<br>Updated |
|------------------|---------------------|----------------------------------------------------------------------------------------------------|------------------------------|----------|------------------------|
|                  |                     | is set to true,<br>this property<br>will be ignored.                                                                                                    |                              |          |                        |
| enableCustomHe   | ea <b>bleø</b> lean | Enables the<br>use of the<br>custom<br>authorization<br>header defined<br>in<br>_genesys.widgets<br>static config.<br>Attaches the<br>custom<br>authorization<br>header to all<br>WebChatService<br>request. | s.main.header<br>false       | No       | 9.0.002.06             |
| userData         | object              | Arbitrary<br>attached data<br>to include<br>when initiating<br>a chat.                                                                                                    | {}                           | n/a      |                        |
| ajaxTimeout      | number              | Number of<br>milliseconds to<br>wait before<br>AJAX timeout.                                                                                                    | 3000                         | n/a      |                        |
| xhrFields        | object              | Allows you to<br>set the<br>properties for<br>the AJAX<br>xhrFields<br>object (for<br>example,<br>{withCredentials<br>false}).<br>Important<br>This option is<br>only supported<br>in GMS REST<br>mode.      | . {withCredentials<br>false} | n/a      |                        |
| pollExceptionLim | itnumber            | Number of<br>successive poll<br>exceptions<br>(chat server<br>offline) before<br>WebChatService<br>publishes<br>'chatServerWento                                                                             | 5<br>Offline'.               | n/a      |                        |
| restoreTimeout   | number              | Number of<br>milliseconds<br>before restore                                                                                                    | 60000                        |          |                        |

| Name | Туре | Description                                                                                                    | Default | Required | Introduced/<br>Updated |
|------|------|----------------------------------------------------------------------------------------------------|---------|----------|------------------------|
|      |      | timeout.<br>Prevents the<br>chat session<br>from restoring<br>after a certain<br>time away<br>from the<br>session (for<br>example, user<br>navigated to a<br>different site<br>during chat<br>and never<br>ended the<br>session). |         |          |                        |

# Version 3 API

| Name             | Туре           | Description                                                                                                    | Default | Required                                                                      | Introduced/<br>Updated |
|------------------|----------------|----------------------------------------------------------------------------------------------------|---------|-------------------------------------------------------------------------------|------------------------|
| transport        | object         | Object<br>containing the<br>transport<br>service<br>configuration<br>options.                                                                                                  | n/a     | Yes, when<br>using new<br>transport<br>services<br>available with<br>WebChat. | 9.0.008.04             |
| transport.type   | string         | Select the type<br>of transport<br>service that<br>needs to work<br>with WebChat<br>UI plugin. For<br>Pure Engage<br>v3 REST API,<br>the value is<br>'pureengage-<br>v3-rest'. | n/a     | Yes, when<br>using Pure<br>Engage v3<br>REST API.                             | 9.0.008.04             |
| transport.dataUF | RLstring (URL) | URL for Pure<br>Engage v3<br>REST API chat<br>service. Please<br>contact your<br>local Genesys<br>customer<br>representative<br>to obtain a<br>valid dataURL.                  | n/a     | Always                                                                        | 9.0.008.04             |
| transport.endpoi | ntstring       | The endpoint<br>for Genesys<br>Multicloud CX<br>v3 API.                                                                                                    | n/a     | Yes                                                                           | 9.0.008.04             |
| transport.header | rs object      | Object                                                                                                    | n/a     | Yes                                                                           | 9.0.008.04             |

| Name                         | Туре            | Description                                                                                                    | Default | Required                                         | Introduced/<br>Updated |
|------------------------------|-----------------|----------------------------------------------------------------------------------------------------|---------|--------------------------------------------------|------------------------|
|                              |                 | containing key<br>value pairs of<br>any custom<br>headers.                                                                                                    |         |                                                  | -                      |
| transport.header<br>api-key] | rs[x-<br>string | The API key<br>provided from<br>Genesys.<br>Please contact<br>your local<br>Genesys<br>customer<br>representative<br>to obtain a<br>valid API key.                                                                                                    | n/a     | Yes                                              | 9.0.008.04             |
|                              |                 | Object<br>containing<br>Async mode<br>configuration<br>options.                                                                                                    |         |                                                  |                        |
| transport.async              | object          | Important<br>To properly<br>restore a chat<br>session that has<br>ended<br>previously,<br>you'll need to<br>navigate back<br>to the page and<br>open the<br>WebChat<br>Widget. This<br>way, the chat<br>session is<br>restored in the<br>background and<br>is ready.<br>Presently, this is<br>a current<br>limitation in<br>Async WebChat. | {}      | No                                               | 9.0.008.04             |
| transport.async.             | ertædød kæden   | Enable<br>Asynchronous<br>Chat where a<br>chat session<br>can be active<br>indefinitely.<br>When you<br>close WebChat<br>without ending<br>the chat<br>session, the<br>session will<br>simply go<br>dormant. When<br>you open                                                                                                    | false   | Yes, when<br>Async WebChat<br>mode is<br>enabled | 9.0.008.04             |

| Name             | Туре               | Description                                                                                                    | Default | Required                                         | Introduced/<br>Updated |
|------------------|--------------------|----------------------------------------------------------------------------------------------------|---------|--------------------------------------------------|------------------------|
|                  |                    | WebChat<br>again, the<br>session will<br>restore and<br>continue<br>chatting where<br>left off.                                                                                                    |         |                                                  |                        |
| transport.async. | geftSrestsioonData | A function that<br>you can define<br>to retrieve<br>updated<br>session data<br>from the<br>WebChatService<br>plugin. This<br>function is<br>called back<br>when starting a<br>new Async<br>chat session<br>for the first<br>time, or when<br>the<br>sessionData<br>changes over<br>the course of<br>an active chat<br>session. This<br>function takes<br>the following<br>arguments:<br>sessionData<br>(current active<br>session data),<br>Cookie<br>(Widgets<br>Internal cookie<br>reference), and<br>CookieOptions<br>(a parameter<br>that is needed<br>when using<br>Widgets<br>Cookie). The<br>purpose of this<br>function is to<br>provide you<br>with the active<br>session data so<br>that it can be<br>stored<br>somewhere<br>safe and<br>secure. Later | none    | Yes, when<br>Async WebChat<br>mode is<br>enabled | 9.0.008.04             |

| Name             | Туре                | Description                                                                                                    | Default | Required                                         | Introduced/<br>Updated |
|------------------|---------------------|----------------------------------------------------------------------------------------------------|---------|--------------------------------------------------|------------------------|
|                  |                     | this needs to<br>be provided in<br>the below<br><b>setSessionData</b><br>function to<br>restore the<br>chat session.<br>Refer to the<br>example for<br>usage.                                                                                                    | 1       |                                                  |                        |
| transport.async. | settSresisioon Data | A function that<br>you can define<br>to return the<br>session data to<br>the<br>WebChatService<br>plugin. During<br>initialization,<br>the<br>WebChatService<br>plugin will call<br>this function to<br>check if any<br>session data is<br>returned. If<br>found,<br>WebChatService<br>tries to restore<br>the chat<br>session using<br>this session<br>data and open<br>the WebChat<br>Widget.<br>WebChatService<br>will also pass<br>the following<br>arguments into<br>this function:<br>Open<br>(WebChat<br>current open<br>state value),<br>Cookie<br>(Widgets<br>Internal cookie<br>reference), and<br>CookieOptions<br>(a parameter<br>that isneeded<br>when using<br>Widgets<br>Cookie). Refer<br>to the example | none    | Yes, when<br>Async WebChat<br>mode is<br>enabled | 9.0.008.04             |

| Name              | Туре                | Description                                                                                                    | Default | Required                                         | Introduced/<br>Updated |
|-------------------|---------------------|----------------------------------------------------------------------------------------------------|---------|--------------------------------------------------|------------------------|
| transport.async.c | eflettetiensionData | for usage.<br>A function that<br>you can define<br>to delete the<br>session data<br>from your<br>secret storage,<br>it will be called<br>by<br>WebChatService<br>plugin when<br>Async chat<br>session is lost<br>or cannot find<br>anymore due<br>to unknown<br>reasons. This<br>function will<br>enable you<br>write the script<br>for deleting the<br>session data<br>from your<br>secret storage,<br>in this way<br>WebChat will<br>try to start a<br>new chat<br>normally rather<br>than trying to<br>restore a lost<br>chat session.<br>WebChatService<br>will also pass<br>the following<br>arguments into<br>this function -<br>errorData (lost<br>session and<br>error details),<br>Cookie<br>(Widgets<br>Internal cookie<br>reference) and<br>CookieOptions<br>(a parameter<br>that will be<br>needed when<br>using Widgets<br>Cookie). | none    | Yes, when<br>Async WebChat<br>mode is<br>enabled | 9.0.015.12             |
| userData          | object              | Arbitrary<br>attached data<br>to include<br>when initiating                                                                                                    | {}      | n/a                                              |                        |

| Name        | Туре   | Description                                                  | Default | Required | Introduced/<br>Updated |
|-------------|--------|--------------------------------------------------------------|---------|----------|------------------------|
|             |        | a chat.                                                      |         |          |                        |
| ajaxTimeout | number | Number of<br>milliseconds to<br>wait before<br>AJAX timeout. | 3000    | n/a      |                        |

# Localization

WebChatService doesn't have any localization options.

# API commands

Once you've registered your plugin on the bus, you can call commands on other registered plugins. Here's how to use the global bus object to register a new plugin on the bus.

# Important

The global bus object is a debugging tool. When implementing Widgets on your own site, do not use the global bus object to register your custom plugins. Instead, see Genesys Widgets Extensions for more information about extending Genesys Widgets.

var oMyPlugin = window.\_genesys.widgets.bus.registerPlugin('MyPlugin');

oMyPlugin.command('WebChatService.getAgents');

# Important

Starting with version 9.0.008.04, WebChatService allows you to choose between the types of chat API services available in Genesys via the transport section configuration options. For more information, see the Options table in configuration options.

#### configure

Internal use only. The main App plugin shares configuration settings to widgets using each widget's configure command. The configure command can only be called once at startup. Calling configure again after startup may result in unpredictable behavior.

# startChat

Initiates a new chat session with the chat server via GES or with the service configured under the transport section.

# Important

The options data must be under the "form" object when using the "WebChatService.startChat" command in v3 API.

#### Example

```
// When using v2 API
oMyPlugin.command('WebChatService.startChat', {
           nickname: 'Jonny',
           firstname: 'Johnathan',
           lastname: 'Smith',
           email: 'jon.smith@mail.com',
subject: 'product questions',
userData: {}
}).done(function(e){
         // WebChatService started a chat successfully
}).fail(function(e){
         // WebChatService failed to start chat
});
// When using v3 API
oMyPlugin.command('WebChatService.startChat', {
  form:{
           nickname: 'Jonny',
firstname: 'Johnathan',
           lastname: 'Smith',
           email: 'jon.smith@mail.com',
subject: 'product questions',
  },
  userData: {}
}).done(function(e){
         // WebChatService started a chat successfully
}).fail(function(e){
         // WebChatService failed to start chat
});
```

# Options

| Option    | Туре   | Description                                                                                                    |
|-----------|--------|----------------------------------------------------------------------------------------------------|
| nickname  | string | Chat Entry Form Data:<br>'nickname'.                                                                                                    |
| firstname | string | Chat Entry Form Data:<br>'firstname'.                                                                                                    |
| lastname  | string | Chat Entry Form Data:<br>'lastname'.                                                                                                    |
| email     | string | Chat Entry Form Data: 'email'.                                                                                                    |
| subject   | string | Chat Entry Form Data: 'subject'.                                                                                                    |
| userData  | object | Arbitrary data to attach to the<br>chat session (AKA attachedData).<br>Properties defined here will be<br>merged with default userData set<br>in the configuration object. |

#### Resolutions

| Status   | When                             | Returns                                                  |
|----------|----------------------------------|----------------------------------------------------------|
| resolved | Server confirms session started  | (AJAX Response Object)                                   |
| rejected | A chat session is already active | 'There is already an active chat session'                |
| rejected | AJAX exception occurs            | (AJAX Response Object)                                   |
| rejected | Server exception occurs          | (AJAX Response Object)                                   |
| rejected | userData is invalid              | 'malformed data object provided<br>in userData property' |

# endChat

Ends the chat session with the chat server via GES or with the service configured under transport section.

#### Example

oMyPlugin.command('WebChatService.endChat').done(function(e){

// WebChatService ended a chat successfully

```
}).fail(function(e){
```

// WebChatService failed to end chat

```
});
```

```
Resolutions
```

| Status   | When                                 | Returns                |
|----------|--------------------------------------|------------------------|
| resolved | Active session is ended successfully | (AJAX Response Object) |

| Status   | When                                | Returns                           |
|----------|-------------------------------------|-----------------------------------|
| rejected | No chat session is currently active | 'There is no active chat session' |

# sendMessage

Sends a message from the client to the chat session.

#### Example

oMyPlugin.command('WebChatService.sendMessage', {message: 'hi'}).done(function(e){

```
// WebChatService sent a message successfully
```

#### }).fail(function(e){

// WebChatService failed to send a message

#### });

#### Options

| Option  | Туре   | Description                  |
|---------|--------|------------------------------|
| message | string | The message you want to send |

#### Resolutions

| Status   | When                                | Returns                           |
|----------|-------------------------------------|-----------------------------------|
| resolved | Message is successfully sent        | (AJAX Response Object)            |
| rejected | No message text provided            | 'No message text provided'        |
| rejected | No chat session is currently active | 'There is no active chat session' |
| rejected | AJAX exception occurs               | (AJAX Response Object)            |

#### sendCustomNotice

Sends a custom notice from the client to the chat server. This request is used to deliver any custom notification between a custom client application and a custom agent desktop. Neither Genesys Widgets, nor Workspace, uses this out of the box.

#### Example

oMyPlugin.command('WebChatService.sendCustomNotice', {message: 'bye'}).done(function(e){

// WebChatService sent a custom message successfully

}).fail(function(e){

// WebChatService failed to send a custom message

});

# Options

| Option  | Туре   | Description                                                |
|---------|--------|------------------------------------------------------------|
| message | string | A message you want to send<br>along with the custom notice |

#### Resolutions

| Status   | When                                                      | Returns                                                           | Introduced/Updated |
|----------|-----------------------------------------------------------|-------------------------------------------------------------------|--------------------|
| resolved | Message is successfully<br>sent                           | (AJAX Response Object)                                            |                    |
| rejected | AJAX exception occurs                                     | (AJAX Response Object)                                            |                    |
| rejected | The server doesn't<br>support receiving<br>custom notices | This transport doesn't<br>support<br>sendCustomNotice<br>command. | 9.0.008.04         |

# sendTyping

Sends a "*Customer typing*" notification to the chat session. A visual indication will be shown to the agent.

#### Example

oMyPlugin.command('WebChatService.sendTyping').done(function(e){

```
// WebChatService sent typing successfully
```

#### }).fail(function(e){

// WebChatService failed to send typing

# });

#### Options

| Option  | Туре   | Description                                                     |
|---------|--------|-----------------------------------------------------------------|
| Message | String | The message you want to send along with the typing notification |

# Resolutions

| Status   | When                                | Returns                           |
|----------|-------------------------------------|-----------------------------------|
| resolved | AJAX request is successful          | (AJAX Response Object)            |
| rejected | AJAX exception occurs               | (AJAX Response Object)            |
| rejected | No chat session is currently active | 'There is no active chat session' |

# sendFilteredMessage

Sends a message along with a regular expression to match the message and hide it from the client. Useful for sending codes and tokens through the WebChat interface to the Agent Desktop.

# Important

Filters are now automatically stored and recalled on chat restore for the duration of the session.

#### Example

oMyPlugin.command('WebChatService.sendFilteredMessage', {

```
message: 'filtered message',
regex: /[a-zA-Z]/
```

}).done(function(e){

// WebChatService sent filtered message successfully

```
}).fail(function(e){
```

// WebChatService failed to send filtered message

});

#### Options

| Option  | Туре   | Description                                                               |
|---------|--------|---------------------------------------------------------------------------|
| message | string | Message you want to send but<br>don't want to appear in the<br>transcript |
| regex   | RegExp | Regular expression to match the message                                   |

#### Resolutions

| Status   | When                                | Returns                  |
|----------|-------------------------------------|--------------------------|
| resolved | There is an active session          | n/a                      |
| rejected | No chat session is currently active | 'No active chat session' |

# addPrefilter

Adds a new pre-filter regular expression to the pre-filter list. Any messages matched using the pre-filters will not be shown in the transcript

# Important

Filters are now automatically stored and recalled on chat restore for the duration of the session.

#### Example

oMyPlugin.command('WebChatService.addPrefilter', {filters: /[a-zA-Z]/}).done(function(e){

```
// WebChatService added filter successfully
// e == Object of registered prefilters
```

```
}).fail(function(e){
```

// WebChatService failed to add filter

# });

#### Options

| Option  | Туре                      | Description                                        |
|---------|---------------------------|----------------------------------------------------|
| filters | RegExp or Array of RegExp | Regular Expression(s) to add to the prefilter list |

#### Resolutions

| Status   | When                                | Returns                                                                                                    |
|----------|-------------------------------------|----------------------------------------------------------------------------------------------------|
| resolved | Valid filters are provided          | Array of all registered prefilters.                                                                                     |
| rejected | Invalid or missing filters provided | 'Missing or invalid filters<br>provided. Please provide a<br>regular expression or an array of<br>regular expressions.' |

# updateUserData

Updates the userData properties associated with the chat session. If this command is called before a chat session starts, it will update the internal userData object and will be sent when a chat session starts. If this command is called after a chat session starts, a request to the server will be made to update the userData on the server associated with the chat session.

#### Example

oMyPlugin.command('WebChatService.updateUserData', {firstname: 'Joe'}).done(function(e){

// WebChatService updated user data successfully

}).fail(function(e){

// WebChatService failed to update user data

});

# Options

| Option | Туре   | Description                                                            |
|--------|--------|------------------------------------------------------------------------|
| n/a    | object | userData object you want to send to the server for this active session |

# Resolutions

| Status   | When                                                                                                    | Returns                                                                                  | Introduced/Updated |
|----------|----------------------------------------------------------------------------------------------------|------------------------------------------------------------------------------------------|--------------------|
| resolved | Session is active and<br>userData is successfully<br>sent                                                      | (AJAX Response Object)                                                                   |                    |
| rejected | Session is active and AJAX exception occurs                                                                    | (AJAX Response Object)                                                                   |                    |
| resolved | Session is not active<br>and internal userData<br>object is merged with<br>new userData properties<br>provided | The internal userData object that will be sent to the server                             |                    |
| rejected | Session is active and<br>the server doesn't<br>support updating<br>userData                                    | This transport doesn't<br>support updating<br>userData during an<br>active chat session. | 9.0.008.04         |

# poll

Internal use only. Starts polling for new messages.

#### Example

oMyPlugin.command('WebChatService.poll').done(function(e){

```
// WebChatService started polling successfully
```

#### }).fail(function(e){

```
// WebChatService failed to start polling
```

# });

# Resolutions

| Status   | When                                      | Returns                                                                                                | Introduced/Updated |
|----------|-------------------------------------------|----------------------------------------------------------------------------------------------------|--------------------|
| resolved | There is an active session                | n/a                                                                                                    |                    |
| rejected | WebChatService isn't calling this command | 'Access Denied to<br>private command. Only<br>WebChatService is<br>allowed to invoke this<br>command.' |                    |
| rejected | No chat session is                        | 'previous poll has not                                                                                 |                    |

| Status   | When                               | Returns                                   | Introduced/Updated |
|----------|------------------------------------|-------------------------------------------|--------------------|
|          | currently active                   | finished.'                                |                    |
| rejected | The server doesn't support polling | 'This transport doesn't support polling.' | 9.0.008.04         |

# startPoll

Starts automatic polling for new messages.

#### Example

```
oMyPlugin.command('WebChatService.startPoll').done(function(e){
```

// WebChatService started polling successfully

#### }).fail(function(e){

// WebChatService failed to start polling

# });

#### Resolutions

| Status   | When                                   | Returns                                   | Introduced / Updated |
|----------|----------------------------------------|-------------------------------------------|----------------------|
| resolved | There is an active session             | n/a                                       |                      |
| rejected | No chat session is<br>currently active | No active chat session                    |                      |
| rejected | The server doesn't support polling     | This transport doesn't<br>support polling | 9.0.008.04           |

# stopPoll

Stops automatic polling for new messages.

#### Example

oMyPlugin.command('WebChatService.stopPoll').done(function(e){

// WebChatService stopped polling successfully

}).fail(function(e){

// WebChatService failed to stop polling

#### Resolutions

});

| Status   | When                       | Returns                | Introduced / Updated |
|----------|----------------------------|------------------------|----------------------|
| resolved | There is an active session | n/a                    |                      |
| rejected | No chat session is         | No active chat session |                      |

| Status   | When                                  | Returns                                   | Introduced / Updated |
|----------|---------------------------------------|-------------------------------------------|----------------------|
|          | currently active                      |                                           |                      |
| rejected | The server doesn't<br>support polling | This transport doesn't<br>support polling | 9.0.008.04           |

# resetPollExceptions

Resets the poll exception count to 0. pollExceptionLimit is set in the configuration.

#### Example

```
oMyPlugin.command('WebChatService.resetPollExceptions').done(function(e){
```

// WebChatService reset polling successfully

#### }).fail(function(e){

// WebChatService failed to reset polling

# });

# Resolutions

| Status   | When                               | Returns                                                              | Introduced / Updated |
|----------|------------------------------------|----------------------------------------------------------------------|----------------------|
| resolved | Always                             | n/a                                                                  |                      |
| rejected | The server doesn't support polling | This transport doesn't<br>support<br>resetPollExceptions<br>command. | 9.0.008.04           |

#### restore

Internal use only. You should not invoke this manually unless you are using Async mode.

#### Example

```
oMyPlugin.command('WebChatService.restore').done(function(e){
```

// WebChatService restored successfully

}).fail(function(e){

// WebChatService failed to restore

# });

# Options

| Option      | Туре   | Description                                                              | Accepted Values    | Introduced /<br>Updated |
|-------------|--------|--------------------------------------------------------------------------|--------------------|-------------------------|
| sessionData | string | The session data<br>that is needed to<br>restore the<br>WebChat in Async | (JWT string token) | 9.0.008.04              |

| Option | Туре | Description                                                                                                    | Accepted Values | Introduced /<br>Updated |
|--------|------|----------------------------------------------------------------------------------------------------|-----------------|-------------------------|
|        |      | mode. It is a JWT<br>token string value.<br>Applicable only<br>when using<br>WebChat with<br>Genesys<br>Multicloud CX v3<br>API. For more<br>information, see<br>the "Genesys<br>Multicloud CX v3"<br>tab in the<br>"Options" table in<br>configuration<br>options. |                 |                         |

#### Resolutions

| Status   | When                                     | Returns                                                                                                    | Introduced / Updated |
|----------|------------------------------------------|----------------------------------------------------------------------------------------------------|----------------------|
| resolved | Session has been found                   | n/a                                                                                                    |                      |
| rejected | Session cannot be found                  | n/a                                                                                                    |                      |
| rejected | Restoring chat session is<br>in progress | Already restoring.<br>Ignoring request.                                                                                   | 9.0.002.06           |
| rejected | Chat session is already active           | Chat session is already active, ignoring restore command.                                                                 | 9.0.002.06           |
| rejected | Trying restore chat session manually     | Access Denied to<br>private command. Only<br>WebChatService is<br>allowed to invoke this<br>command in Non-Async<br>mode. | 9.0.002.06           |

# getTranscript

Fetches an array of all messages in the chat session.

# Important

For more information on the fields included in JSON response, see Digital Channels Chat V2 Response Format.

#### Example

oMyPlugin.command('WebChatService.getTranscript').done(function(e){

```
// WebChatService got transcript successfully
```

// e == Object with an array of messages

#### }).fail(function(e){

// WebChatService failed to get transcript

# Resolutions

});

| Status   | When   | Returns                          |
|----------|--------|----------------------------------|
| resolved | Always | Object with an array of messages |

#### getAgents

Return a list of agents currently participating in the chat. Includes agent metadata.

#### Example

oMyPlugin.command('WebChatService.getAgents').done(function(e){

// WebChatService got agents successfully
// e == Object with agents information in chat

#### }).fail(function(e){

// WebChatService failed to get agents

#### });

#### Resolutions

| Status   | When   | Returns                                                                                                    |
|----------|--------|----------------------------------------------------------------------------------------------------|
| resolved | Always | (Object List) {name: (String),<br>connected: (Boolean), supervisor:<br>(Boolean), connectedTime: (int<br>time),disconnectedTime: (int<br>time)} |

#### getStats

Returns stats on chat session including start time, end time, duration, and list of agents.

#### Example

oMyPlugin.command('WebChatService.getStats').done(function(e){

```
// WebChatService got stats successfully
// e == Object with chat session stats
```

#### }).fail(function(e){

// WebChatService failed to get stats

});

#### Resolutions

| Status   | When   | Returns                                                                                    |
|----------|--------|--------------------------------------------------------------------------------------------|
| resolved | Always | {agents: (Object), startTime: (int<br>time), endTime: (int time),<br>duration: (int time)} |

#### sendFile

#### [Introduced: 9.0.008.04]

Sends the file from the client machine to the agent.

#### Example

```
oMyPlugin.command('WebChatService.sendFile', {files: $('').attr('type', 'file') /* Only works
on UI, can not dynamically change */ }).done(function(e){
```

// WebChatService sent file successfully

#### }).fail(function(e){

// WebChatService failed to send file

## });

#### Options

| Option | Туре | Description                                           |
|--------|------|-------------------------------------------------------|
| files  | File | A reference to a file input<br>element (for example ) |

#### Resolutions

| Status   | When                                                  | Returns                                     |
|----------|-------------------------------------------------------|---------------------------------------------|
| resolved | The file sent is a valid type and size                | (AJAX Response Object)                      |
| rejected | The file sent is an invalid type                      | (AJAX Response Object)                      |
| rejected | The number of uploads is exceeded                     | (AJAX Response Object)                      |
| rejected | The file size exceeds the limit                       | (AJAX Response Object)                      |
| rejected | The file size is too large or an unknown error occurs | (AJAX Response Object)                      |
| rejected | The server doesn't support file uploads               | This transport doesn't support file uploads |

# downloadFile

#### Downloads the file to the client machine. Example

oMyPlugin.command('WebChatService.downloadFile', {fileId: '1', fileName: 'myfile.txt'}).done(function(e){

// WebChatService sent file successfully

#### }).fail(function(e){

// WebChatService failed to send file

# });

#### Options

| Option | Туре   | Description                                                  |
|--------|--------|--------------------------------------------------------------|
| field  | string | This is the id of the file to be downloaded from the session |

#### Resolutions

| Status   | When                                | Returns |
|----------|-------------------------------------|---------|
| resolved | The file is downloaded successfully | n/a     |

# getSessionData

#### [Introduced: 9.0.002.06]

Retrieves the active session data at any time.

#### Example

oMyPlugin.command('WebChatService.getSessionData')

#### Resolutions

| Status   | When                                                                                                    | Returns                                                                                                    | Introduced / Updated |
|----------|----------------------------------------------------------------------------------------------------|----------------------------------------------------------------------------------------------------|----------------------|
| resolved | Always, when using<br>Chat via GMS API. For<br>more information, see<br>the 'GMS' tab in the<br>'Options' table in<br>configuration options.                       | {secureKey: (string),<br>sessionID: (number/<br>string), alias: (number/<br>string), userId: (number/<br>string)} |                      |
| resolved | Always, when using<br>Chat via Genesys<br>Multicloud CX v3 API.<br>For more information,<br>see the 'Genesys<br>Multicloud CX v3' tab in<br>the 'Options' table in | {participantld: (string),<br>sessionld: {string),<br>token: (string),<br>transportld: (string)}                   | 9.0.008.04           |

| Status   | When                   | Returns   | Introduced / Updated |
|----------|------------------------|-----------|----------------------|
|          | configuration options. |           |                      |
| rejected | Never                  | undefined |                      |

# fetchHistory

#### [Introduced: 9.0.008.04]

This applies only in Asynchronous mode to fetch older chat messages. It does not fetch all of the messages at once; rather a certain number of messages are fetched every time this command is called. Response data will be available in the messageReceived event. This internal command determines the last received message index and, based on this information, fetches older messages whenever it is called.

#### Example

oMyPlugin.command('WebChatService.fetchHistory')

#### Resolutions

| Status   | When                             | Returns                                                           |
|----------|----------------------------------|-------------------------------------------------------------------|
| resolved | Old messages are retrieved       | (AJAX Response Object)                                            |
| rejected | Request fails                    | (AJAX Response Object)                                            |
| rejected | Asynchronous mode is not enabled | Fetching history messages<br>applies only to Asynchronous<br>chat |
| rejected | All messages are received        | No more messages to fetch                                         |

#### registerTypingPreviewInput

Selects an HTML input to watch for key events. Used to trigger startTyping and stopTyping automatically.

#### Example

oMyPlugin.command('WebChatService.registerTypingPreviewInput', {input: \$('input')
}).done(function(e){

// WebChatService registered input area successfully

```
}).fail(function(e){
```

// WebChatService failed to register typing preview

#### });

#### Options

| Option | Туре           | Description                                   |
|--------|----------------|-----------------------------------------------|
| input  | HTML Reference | An HTML reference to a text or textarea input |

#### Resolutions

| Status   | When                                      | Returns                                                                                                    |
|----------|-------------------------------------------|----------------------------------------------------------------------------------------------------|
| resolved | Valid HTML input reference is<br>provided | n/a                                                                                                    |
| rejected | Invalid or missing HTML input reference   | 'Invalid value provided for the<br>'input' property. An HTML<br>element reference to a textarea<br>or text input is required.' |

# registerPreProcessor

Registers a function that receives the message object, allowing you to manipulate the values before it is rendered in the transcript.

#### Example

```
oMyPlugin.command('WebChatService.registerPreProcessor', {preprocessor: function(message){
    message.text = message.text + ' some preprocessing text';
    return message;
} }).done(function(e){
    // WebChatService registered preprocessor function
    // e == function that was registered
}).fail(function(e){
    // WebChatService failed to register function
});
```

#### Options

| Option       | Туре     | Description                                     |
|--------------|----------|-------------------------------------------------|
| preprocessor | function | The preprocessor function you want to register. |

#### Resolutions

| Status   | When                                                           | Returns                                                  |  |
|----------|----------------------------------------------------------------|----------------------------------------------------------|--|
| resolved | A valid preprocessor function is<br>provided and is registered | The registered preprocessor function.                    |  |
| rejected | An invalid preprocessor function is provided                   | No preprocessor function provided. Type provided was ''. |  |

# verifySession

Checks for existing WebChat session before triggering a proactive invite.

```
// show chat invite
} else {
// dont trigger chat invite
}
}).fail(function(e){
// verifySession not supported for the transport
});
```

#### Resolutions

| Status   | When                                                          | Returns                                                         |
|----------|---------------------------------------------------------------|-----------------------------------------------------------------|
| resolved | A session exists or not                                       | A boolean <i>sessionActive</i> , which holds the session state  |
| rejected | The verifySession command is not supported for this transport | This transport doesn't support the <i>verifySession</i> command |

# API events

Once you've registered your plugin on the bus, you can subscribe to and listen for published events. Here's how to use the global bus object to register a new plugin on the bus.

# Important

The global bus object is a debugging tool. When implementing Widgets on your own site, do not use the global bus object to register your custom plugins. Instead, see Genesys Widgets Extensions for more information about extending Genesys Widgets.

var oMyPlugin = window.\_genesys.widgets.bus.registerPlugin('MyPlugin');

| <pre>oMyPlugin.subscribe('WebChatService.ready',</pre> | <pre>function(e){});</pre> |
|--------------------------------------------------------|----------------------------|
|--------------------------------------------------------|----------------------------|

| Name           | Description                                                                                                    | Data               | Introduced/updated |
|----------------|----------------------------------------------------------------------------------------------------|--------------------|--------------------|
| ready          | WebChatService is<br>initialized and ready to<br>accept commands.                                                                                                    | n/a                |                    |
| restored       | Chat session has been<br>restored after page<br>navigation or refresh. In<br>Asynchronous mode,<br>this event includes data<br>indicating whether a<br>chat session has been<br>restored in Async mode<br>or not. | {async: (boolean)} | 9.0.002.06         |
| restoreTimeout | Chat session restoration<br>attempted was denied<br>after user navigated                                                                                                    | n/a                |                    |

| Name               | Description                                                                                                    | Data                                                                                                    | Introduced/updated |
|--------------------|----------------------------------------------------------------------------------------------------|----------------------------------------------------------------------------------------------------|--------------------|
|                    | away from originating<br>website for longer than<br>the time limit: default<br>60 seconds.                                                                                                    |                                                                                                    |                    |
| restoreFailed      | Could not restore chat session after page navigation or refresh.                                                                                                    | n/a                                                                                                    |                    |
| restoredOffline    | Chat session was<br>restored normally but<br>chat server is offline.<br>This means no<br>messages can come<br>through. When chat<br>server is comes back<br>online,<br>'chatServerBackOnline'<br>is published. | n/a                                                                                                    |                    |
| messageReceived    | A new message has<br>been received from the<br>server. Includes text<br>messages, status<br>messages, notices, and<br>other message types.                                                                     | {originalMessages:<br>(object), messages:<br>(array of objects),<br>restoring: (boolean),<br>sessionData: (object)} | 9.0.002.06         |
| error              | An error occurred between the client and the server.                                                                                                    | (AJAX Response)                                                                                                    |                    |
| started            | Chat session has successfully started.                                                                                                    | (AJAX Response containing session data)                                                                             |                    |
| ended              | Chat session has successfully ended.                                                                                                    | n/a                                                                                                    |                    |
| agentTypingStarted | Agents has started typing a new message.                                                                                                    | (AJAX Response)                                                                                                    |                    |
| agentTypingStopped | Agent has stopped typing.                                                                                                    | (AJAX Response)                                                                                                    |                    |
| pollingStarted     | Chat server automatic polling has started.                                                                                                    | n/a                                                                                                    |                    |
| pollingStopped     | Chat server automatic polling has stopped.                                                                                                    | n/a                                                                                                    |                    |
| clientConnected    | Indicates the user has<br>been connected to the<br>chat session.                                                                                                    | {message: (object),<br>agents: (object),<br>numAgentsConnected:<br>(number)}                                        |                    |
| clientDisconnected | Indicates the user has<br>been disconnected form<br>the chat session.                                                                                                    | {message: (object),<br>agents: (object),<br>numAgentsConnected:<br>(number)}                                        |                    |
| agentConnected     | Indicates an agent has connected to the chat.                                                                                                    | {message: (object),<br>agents: (object),<br>numAgentsConnected:                                                     |                    |

| Name                   | Description                                                                                                    | Data                                                                         | Introduced/updated |
|------------------------|----------------------------------------------------------------------------------------------------|------------------------------------------------------------------------------|--------------------|
|                        |                                                                                                    | (number)}                                                                    |                    |
| agentDisconnected      | Indicates an agent has disconnected from the chat.                                                                                                    | {message: (object),<br>agents: (object),<br>numAgentsConnected:<br>(number)} |                    |
| supervisorConnected    | Indicates a supervisor<br>has connected to the<br>chat.                                                                                                    | {message: (object),<br>agents: (object),<br>numAgentsConnected:<br>(number)} |                    |
| supervisorDisconnected | Indicates a supervisor<br>has disconnected from<br>the chat.                                                                                                    | {message: (object),<br>agents: (object),<br>numAgentsConnected:<br>(number)} |                    |
| botConnected           | Indicates a bot has<br>connected to the chat.<br>Important<br>This event is applicable<br>only when using v2 API.                                               | {message: (object),<br>agents: (object),<br>numAgentsConnected:<br>(number)} | 9.0.014.13         |
| botDisconnected        | Indicates a bot has<br>disconnected from the<br>chat.<br>Important<br>This event is applicable<br>only when using v2 API.                                       | {message: (object),<br>agents: (object),<br>numAgentsConnected:<br>(number)} | 9.0.014.13         |
| clientTypingStarted    | The user has started typing. Sends an event to the agent.                                                                                                    | n/a                                                                          |                    |
| clientTypingStopped    | After a user stops<br>typing, a countdown<br>begins. When the<br>countdown completes,<br>the typing notification<br>will clear for the agent.                   | n/a                                                                          |                    |
| disconnected           | Cannot reach servers.<br>No connection. Either<br>the user is offline or the<br>server is offline.                                                              | n/a                                                                          |                    |
| reconnected            | Connection restored.<br>This event is only<br>published after<br>'disconnected'.                                                                                | n/a                                                                          |                    |
| chatServerWentOffline  | Chat server has gone<br>offline but chat session<br>has not ended. New<br>messages are<br>temporarily unavailable.<br>This event is published<br>only after the | n/a                                                                          |                    |

| Name                 | Description                                                                                                    | Data | Introduced/updated |
|----------------------|----------------------------------------------------------------------------------------------------|------|--------------------|
|                      | configuration option<br>'pollExceptionLimit' has<br>been exceeded. Default<br>limit is 5 poll<br>exceptions.<br>'restoredOffline' is an<br>alternate to this event<br>that is used only when<br>the chat server is down<br>while trying to restore<br>your chat session. The<br>reason for having two<br>events is to allow for<br>separate handling of<br>both scenarios.<br>Important<br>This event is applicable<br>only when using v2 API. |      |                    |
| chatServerBackOnline | Chat server had come<br>back online after going<br>offline. This will only be<br>published after<br>'chatServerWentOffline'.<br>Important<br>This event is applicable<br>only when using v2 API.                                                                                                    | n/a  |                    |
| connectionPending    | If there is a connection<br>problem and<br>WebChatService is<br>trying to reconnect, this<br>event will be published.<br>Published before<br>'chatServerWentOffline'.<br>Important<br>This event is applicable<br>only when using v2 API.                                                                                                    | n/a  |                    |
| connectionRestored   | Is published when the<br>connection has be<br>reestablished. Publishes<br>at the same time as<br>'chatServerBackOnline'.                                                                                                    | n/a  |                    |